## **RVCL\* - Adabas Review Batch Client Reporting (REVCLRP) Messages**

## **Overview of Messages**

[RVCL001](#page-0-0) | [RVCL002](#page-0-1) | [RVCL003](#page-0-2) | [RVCL004](#page-0-3) | [RVCL005](#page-0-4) | [RVCL006](#page-1-0) | [RVCL007](#page-1-1) | [RVCL008](#page-1-2) | [RVCL009](#page-1-3) | [RVCL010](#page-1-4) | [RVCL011](#page-2-0)

<span id="page-0-4"></span><span id="page-0-3"></span><span id="page-0-2"></span><span id="page-0-1"></span><span id="page-0-0"></span>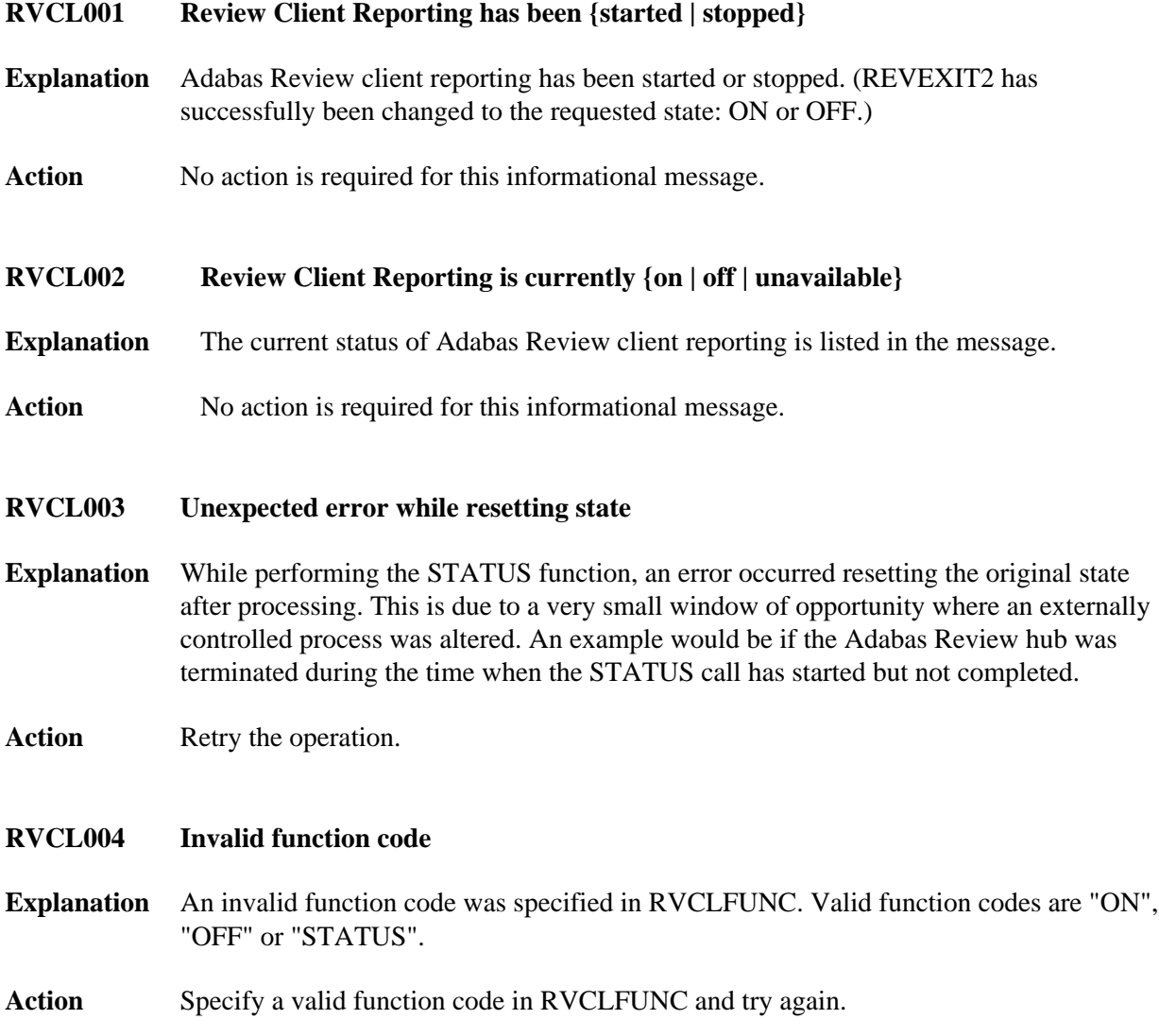

<span id="page-1-4"></span><span id="page-1-3"></span><span id="page-1-2"></span><span id="page-1-1"></span><span id="page-1-0"></span>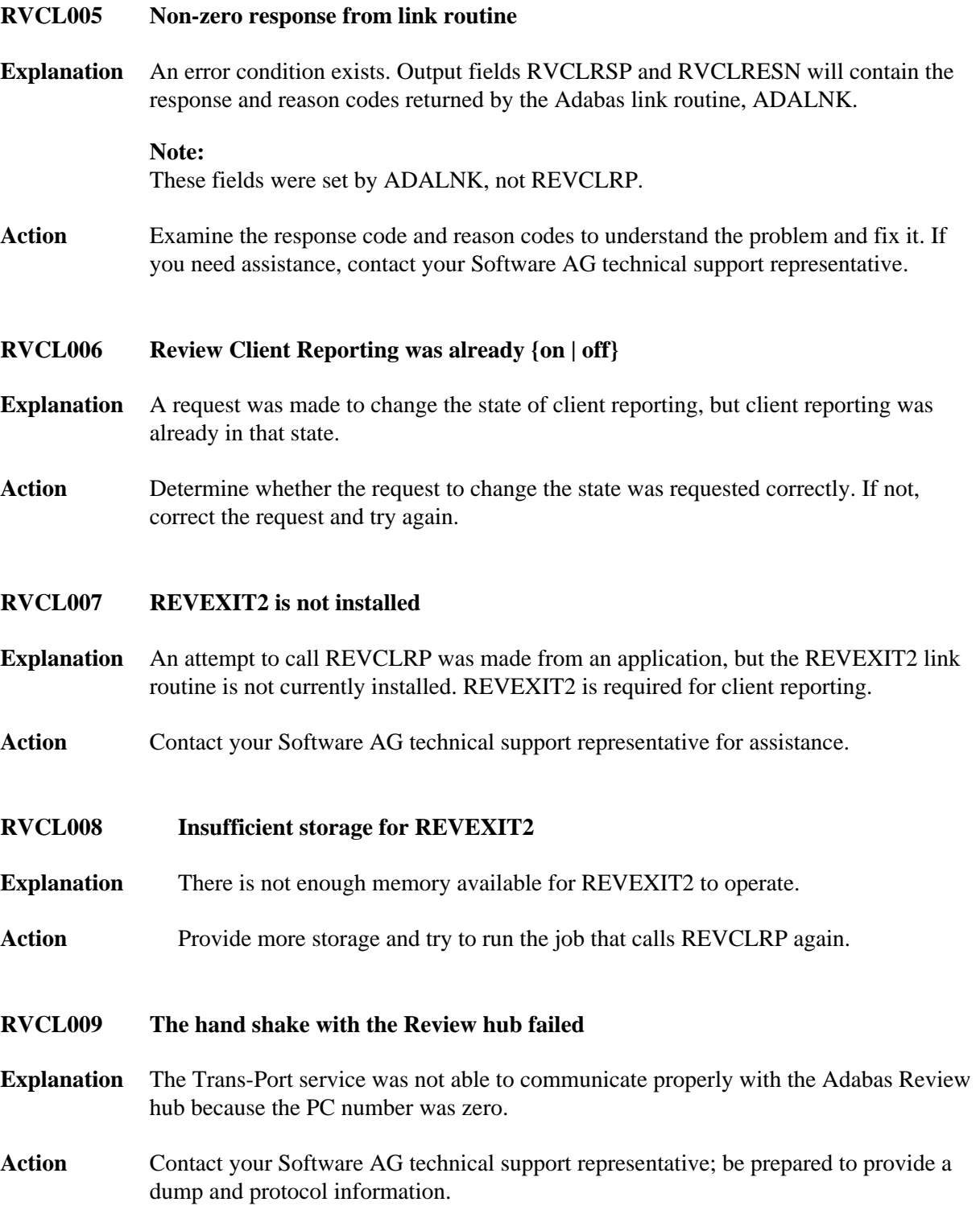

## **RVCL010 The internal Trans-Port mechanism failed**

- **Explanation** Attempts to communicate with the Adabas Review hub failed. Output fields REVCLRSP and RVCLRESN will be set with the response and reason codes from REVCLRP. If the response and reason codes are 148/50, then the hub was terminated after client reporting (REVEXIT2) was activated.
- Action If the response and reason codes are 148 and 50 (respectively), restart the hub and try again. If the response and reason codes are not 148 and 50, contact your Software AG technical support representative for assistance.

<span id="page-2-0"></span>**RVCL011 Adabas response 148 was received contacting the hub Explanation** The Adabas Review hub is not available.

Action Start the Adabas Review hub and try again.